慶應義塾 湘南藤沢情報センター(湘南藤沢 KIC)

## SFC-CNS アカウントのオンライン登録のお願い

入学予定者の皆様、おめでとうございます。慶應義塾大学は皆様の入学を心より歓迎いたします。

ご存知の通り、慶應義塾大学湘南藤沢キャンパス(以下、「SFC」と略)では、特に情報通信技術(ICT)を 活用した先進的な教育研究に力をいれており、4 月からのキャンパスライフにおいても重要な要素となります。 湘南藤沢情報センター (湘南藤沢 KIC) は、キャンパス内の情報環境である"湘南藤沢キャンパス・キャンパ スネットワークシステム(以下、「SFC-CNS」と略)"を運用しています。

湘南藤沢 KIC では、新年度より SFC の一員となられる皆様が、少しでも早く SFC-CNS 上の様々なサービ スを利用できるように準備を進めてまいりました。つきましては、以下の手順に従い、SFC-CNS を利用するた めのパスポートとなる"SFC-CNS アカウント"をオンライン登録して頂けますようお願い申し上げます。

# 新学期のガイダンスの他、総合政策・環境情報学部設置科目の履修者選抜エントリー等で必要となりますの で、必ず "SFC-CNS アカウント" を取得してください。

本通知を保護者や保証人の方が受け取られた場合は、大変お手数ですが、新入生ご本人まで転送頂けますよ うお願い申し上げます。なお、オンライン登録ができない場合は、速やかに裏面記載の「お問い合わせ先」ま でご相談ください。

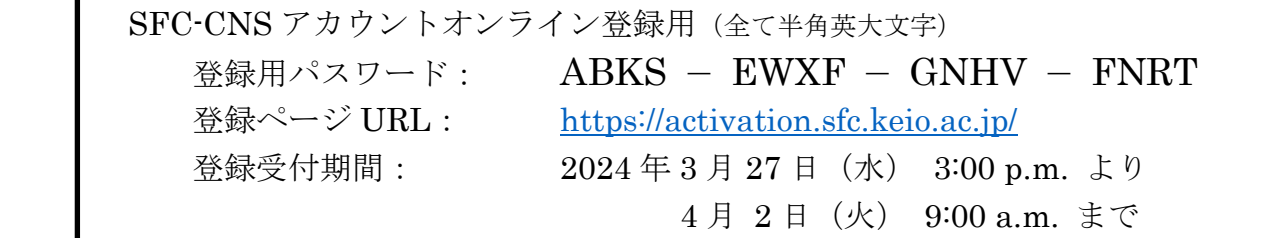

(1) SFC-CNS アカウントのオンライン登録は、ス マートフォン等の携帯端末からではなく、PC から アクセスすることを推奨いたします。

(2) 上記に記載された「登録ページ URL」を Web ブラウザに入力し、アクセスしてください。

#### SFC-CNSアカウント登録手続き

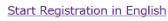

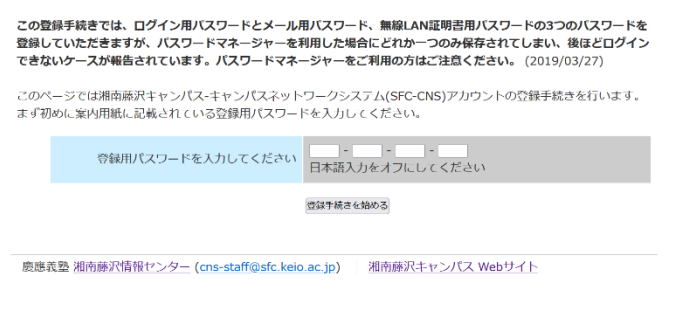

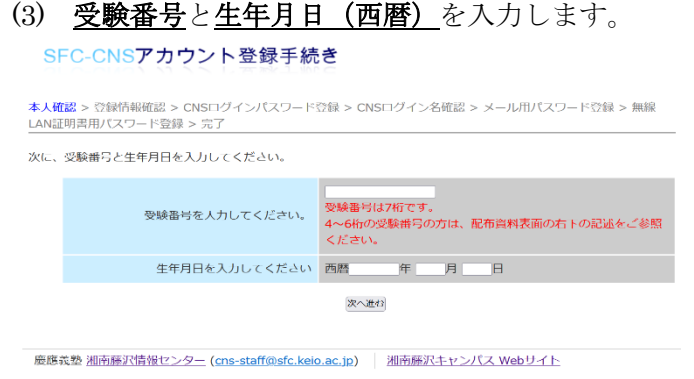

受験番号は7桁です。5桁の番号をお持ちの場合は 以下の 2 桁の受験学部コードを、6 桁の番号の場合は 「0(ゼロ)」を先頭に追加し、7 桁としてください。 08 総合政策学部 09 環境情報学部 10 看護医療学部 (例)「総合政策学部」に合格した、受験番号 「12345」の入学予定者の場合 受験番号 ⇒ <sup>08</sup> 12345

(4) 表示された「氏名(漢字)」「氏名(アルファベ ット)」に間違いがないか確認してください。別人で ある等の間違いがある場合は、以降の作業を中断 し、下記の「お問い合わせ先」までご連絡をお願い します。

### SFC-CNSアカウント登録手続き

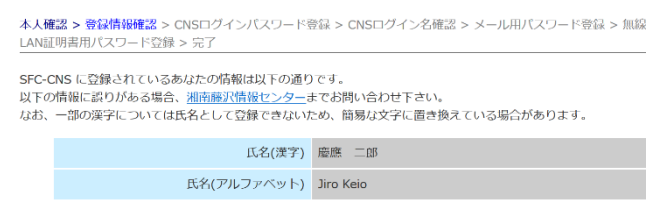

次へ進む

(5) 画面の案内に従って、CNS ログインパスワード を設定してください。

(6) 決定された「CNS ログイン名」「CNS ログイン パスワード」は忘れないようにしてください。「CNS ログイン名」は自動的に決定されます。

# CNS ログイン名、パスワードを失念した場合は、 湘南藤沢 KIC CNS サービス窓口での手続きが必要 となります。

学生証交付後は「学生証」を、交付前の場合は、 次の 1) ~ 2) の本人確認書類のいずれかを持参の 上、【総合/環境】湘南藤沢 KIC CNS サービス窓口 まで / 【看護】看護医療学図書室内 CNS サービス 窓口までお越しください。

#### SFC-CNSアカウント登録手続き

本人確認 > 登録情報確認 > CNSログインパスワード登録 > CNSログイン名確認 > メール用パスワード登録 > 無線 LAN証明書用パスワード登録 >

SEC-CNS アカウントが作成されました

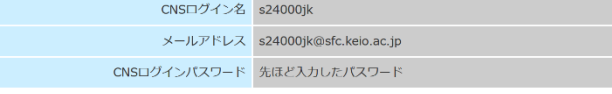

つづいて、メール用のパスワードを設定します。

次へ進む

(7) 引き続き、CNS メールの送受信用パスワードを 設定します。CNS ログイン名[@ sfc.keio.ac.jp](mailto:%7bCNS%E3%83%AD%E3%82%B0%E3%82%A4%E3%83%B3%E5%90%8D%7d@sfc.keio.ac.jp) のメー ルアドレスを利用するために必要となります。画面 の案内に従って設定してください。なお、CNS ログ インパスワードとは別のパスワードを設定するよう にしましょう。

(8) 次に CNS 無線 LAN 接続用個人証明書の発行を 行います。画面の案内に従って設定してください。 無線証明書はキャンパス内で個人の PC/スマートフ ォン等を無線接続する際に必要となる証明書です。

CNS ログインパスワードとは別のパスワードを設定 するようにしましょう。

(9) CNS ログイン名・パスワードおよび CNS メー ルのパスワード、無線証明書パスワードを設定した ら、登録作業は完了です。各パスワードは忘れない ようにしてください。

(本人確認書類)

1) 写真入り身分証と受験番号がわかる書類(受験票等)

2) 健康保険証と受験番号がわかる書類(受験票等)

### 【参考】

湘南藤沢情報センター(湘南藤沢 KIC) 公式 Web サイト

<https://www.sfc.itc.keio.ac.jp/>

湘南藤沢キャンパス公式 Web サイト [https://www.sfc.keio.ac.jp/](http://www.sfc.keio.ac.jp/)

【お問い合わせ】

慶應義塾 湘南藤沢情報センター(湘南藤沢 KIC)

TEL: 0466-49-3423(平日 9:15~11:30, 12:30~17:00、土日祝祭日 閉室)

### FAX: 0466-49-3593

## email: [cns-staff@sfc.keio.ac.jp](mailto:cns-staff@sfc.keio.ac.jp)

- ※ お問い合わせの際は、お手元に「受験番号がわかる書類(受験票等)」をご用意ください。
- ※ 湘南藤沢 KIC CNS サービス窓口の受付時間は、通常、平日 9:15~17:00 となっておりますが、 最新の情報は上記の湘南藤沢 KIC 公式 Web サイトでご確認ください。